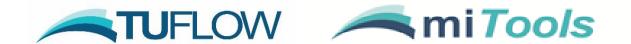

# miTools 2020-01-AA Release Notes

## **Document Updates and Important Notices**

(in reverse chronological order)

Jan 31, 2020: The 2020-01-AA miTools (x64 bit) release is a major release that ports functionality from the x32 bit miTools to Mapinfo v15.2 or later. The majority of the tools were successfully moved across with the exception of a few due to the graphing window and Vertical Mapper no longer being available. A full list of the utilities that are no longer available are listed in Section 2

Note: Future releases of miTools will use Python to fill in gaps left by tools that were unable to be ported across as well as extend the functionality of miTools. Integration of Python in Mapinfo requires Mapinfo v17.0.2 or later and it is therefore recommended for users to upgrade to this version to take full advantage of future features.

This document may be updated from time-to-time with new content and with updates to the 2020.01 release.

## Licensing

To use miTools 2020-01-AA requires the MiTools license and payment of the 2019/2020 annual software maintenance fee (invoiced mid-2019) and for the miTools licence to have been updated (ie. via RaC/RaU files). For any licensing enquiries please contact <a href="mailto:sales@tuflow.com">sales@tuflow.com</a>, or for general support <a href="mailto:support@tuflow.com">support@tuflow.com</a>. Use of miTools is bound by the <a href="mailto:TUFLOW Products Licence Agreement">TUFLOW Products Licence Agreement</a>.

.

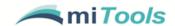

## **Table of Contents**

| Docume   | Document Updates and Important Notices |   |  |
|----------|----------------------------------------|---|--|
| Licensir | ng                                     | 1 |  |
|          | allation                               |   |  |
|          | Loading miTools into Mapinfo           |   |  |
| 2 Uns    | supported utilities                    | 5 |  |
| 2.1      | Overview                               | 5 |  |
| 2.2      | List of unsupported utilities          | 5 |  |

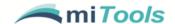

#### 1 Installation

MiTools x64bit is required to be installed in the following location:

#### C:\BMT\miTools x64

Unzip all files into the install location, making sure they sit directly below the parent folder (see Figure 1-1)

Note this location is different than the x32bit miTools install location and there should be no conflict. This means it is possible to have both installed simultaneously.

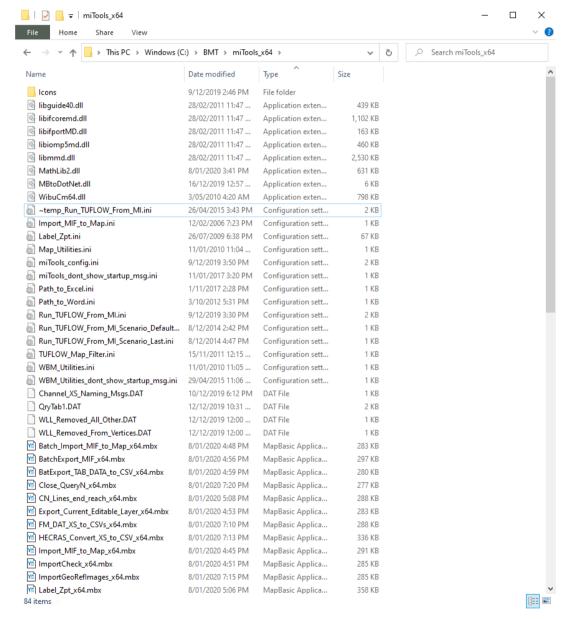

Figure 1-1 miTools x64 bit install location

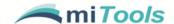

#### 1.1 Loading miTools into Mapinfo

MiTools can be loaded from the **HOME** tab under the **Tools** menu -> **Register Tool** (Figure 1-2). This will load the tools every time Mapinfo is started. Alternatively you can **Run Program** (Figure 1-3) which will load miTools for the current session only.

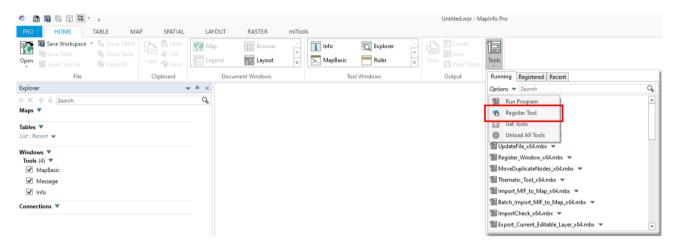

Figure 1-2 Register miTools – this will load miTools every time Mapinfo is started

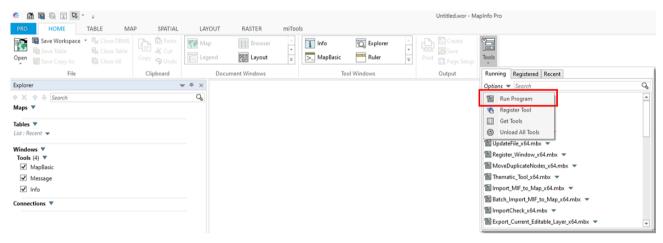

Figure 1-3 Run Program – this will load miTools for current Mapinfo session only

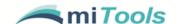

## 2 Unsupported utilities

#### 2.1 Overview

The x64 bit Mapinfo versions (at time of this release) do not support the graphing window or Vertical Mapper. For these reasons it was not possible to port tools that used this functionality to miTools x64

bit. For example, Graph Selected TS Items is no longer available because this used the graphing window.

It is planned that missing functionality will progressively be included using Python libraries either as a substitute or as an alternative. For example, an alternate solution to the graphing tool mentioned above is to use Tuplot in Python, which will be similar to how TUFLOW time series results are viewed in QGIS and ArcMap / ArcPro. Vertical Mapper functions may be directly substituted using GDAL libraries in Python.

There are several utilities that do not fall into the above category and have not yet been ported across. There are plans to port these in a future release and are listed in Table 2-1 below.

### 2.2 List of unsupported utilities

The below table is a list of utilities that are no longer available in miTools x64bit (Table 2-1).

Table 2-1 List of unsupported utilities

| Item | Utility                                                  | Status                                       |
|------|----------------------------------------------------------|----------------------------------------------|
| 1    | Graph selected TS items                                  | To be ported using Python and Tuplot         |
| 2    | Peaks of selected TS Graph Window                        | To be ported using Python and Tuplot         |
| 3    | Graph selected CSV cross section                         | To be ported using Python and Tuplot         |
| 4    | Open selected cross section CSV in Excel                 | Added to a future release if possible        |
| 5    | Graph selected CSV cross section (with results)          | To be ported using Python and Tuplot         |
| 6    | Open selected cross section CSV in Excel (with results)  | Added to a future release if possible        |
| 7    | Plot long-section of selected 1d_nwk element's D/S reach | To be ported using Python and GDAL libraries |
| 8    | Create XS CSV from ESRI DBF file                         | Added to a future release if possible        |
| 9    | Create CSV format Cross-Sections from VM Grid            | To be ported using Python and GDAL libraries |

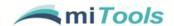

| ltem | Utility                           | Status                                |
|------|-----------------------------------|---------------------------------------|
| 10   | Update Multiple Columns           | Added to a future release if possible |
| 11   | Check for Consistent Flood Levels | Added to a future release if possible |